# **Calcolo degli Eventi (EC)**

- Framework basato su FOL per ragionare su azioni, eventi, e tempo
- Permette di modellare e ragionare su proprietà la cui verità varia nel tempo (**fluenti**)
	- Quindi di rappresentare gli **effetti** delle azioni
- Diversi dialetti del calcolo degli eventi
	- Azioni "non atomiche"
	- Traiettorie

– …

- Noi considereremo una delle forme più semplici del calcolo: ogni azione è atomica
	- L'esecuzione di un'azione è associata ad un evento puntuale (associato a un singolo valore temporale)

### **Ontologia di EC 1/2**

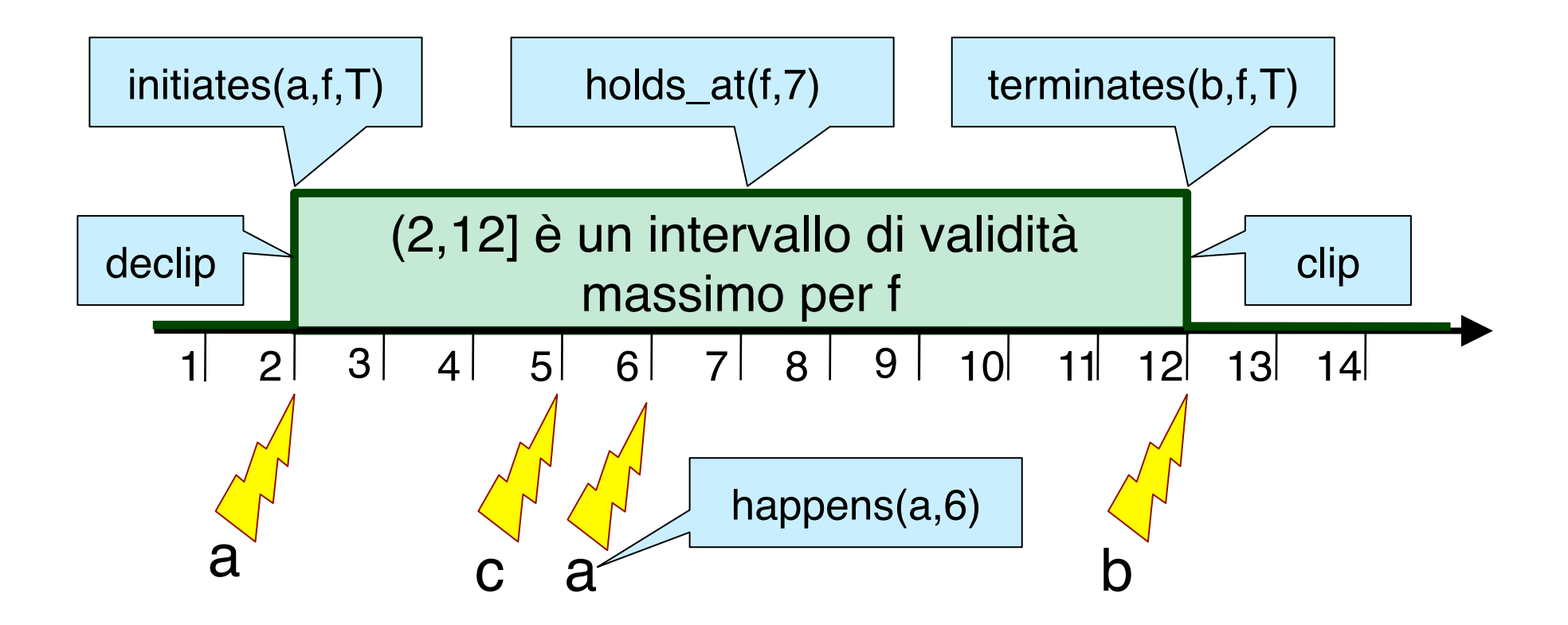

## **Ontologia di EC 2/2**

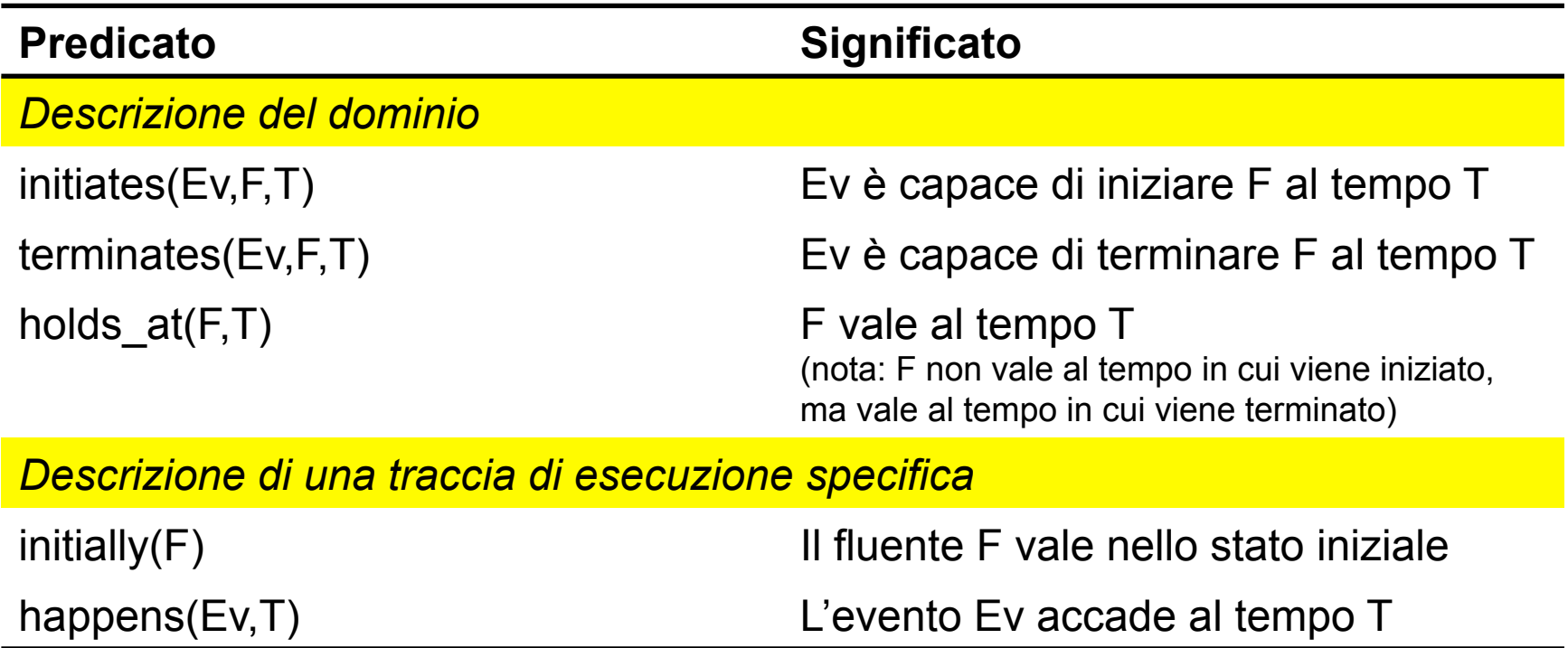

### **Forme di ragionamento**

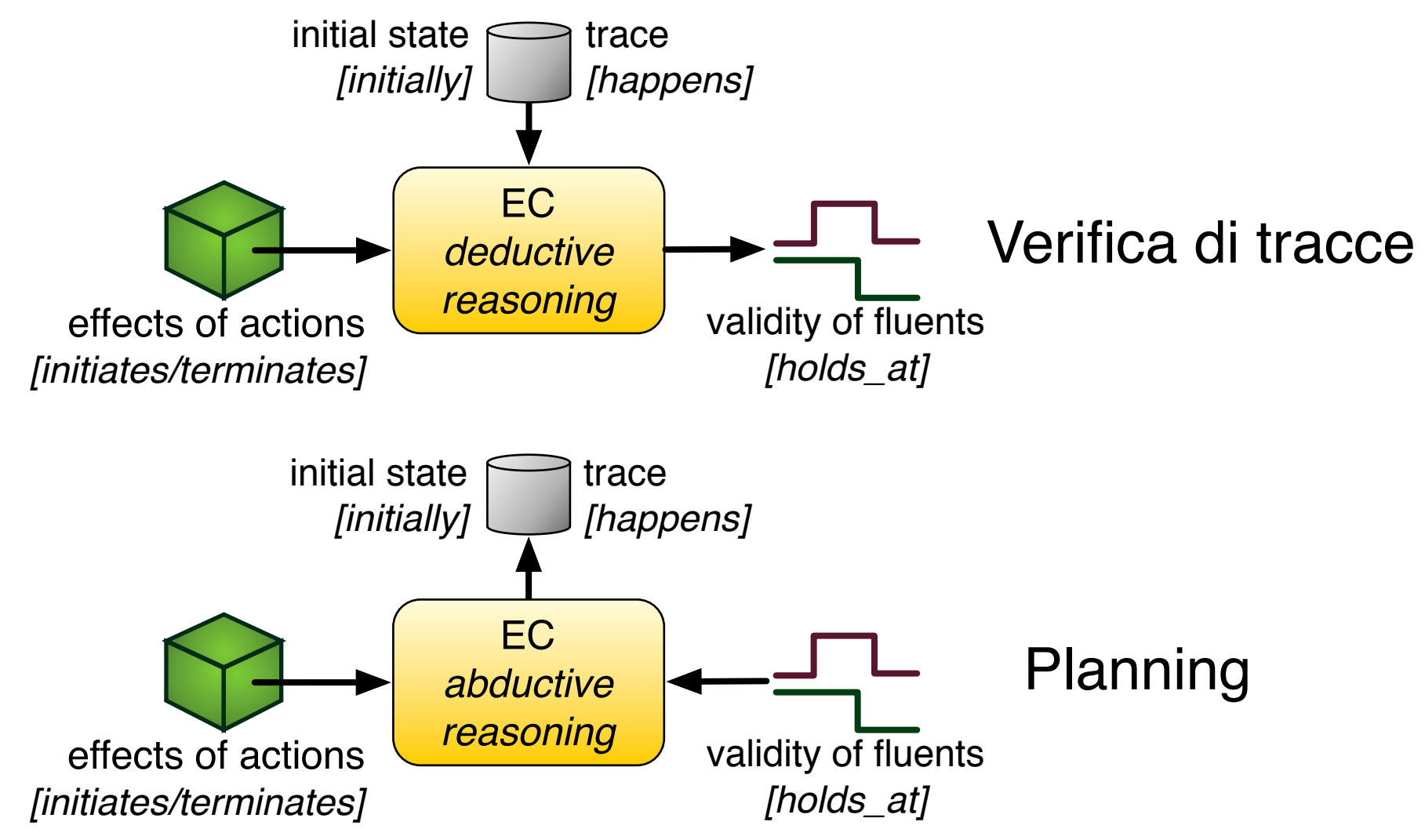

### **Differenze col Situation Calculus**

- Il calcolo delle situazioni mira a rappresentare COMPLETAMENTE lo stato del sistema
- Nel calcolo degli eventi, l'andamento di ogni fluente rappresenta una parte dello stato
- Il calcolo degli eventi ragiona su intervalli temporali, non sulla transizione da una situazione all'altra
	- Non presenta il frame problem

### **Formalizzazione del Calcolo**

- Chi definisce il "significato" dei termini introdotti?
	- Una teoria logica generale
		- indipendente dal dominio
- EC può essere formalizzato mediante
	- Clausole di Horn
	- Negazione per fallimento
	- → PROLOG per effettuare ragionamento deduttivo!

#### **Formalizzazione - Idea**

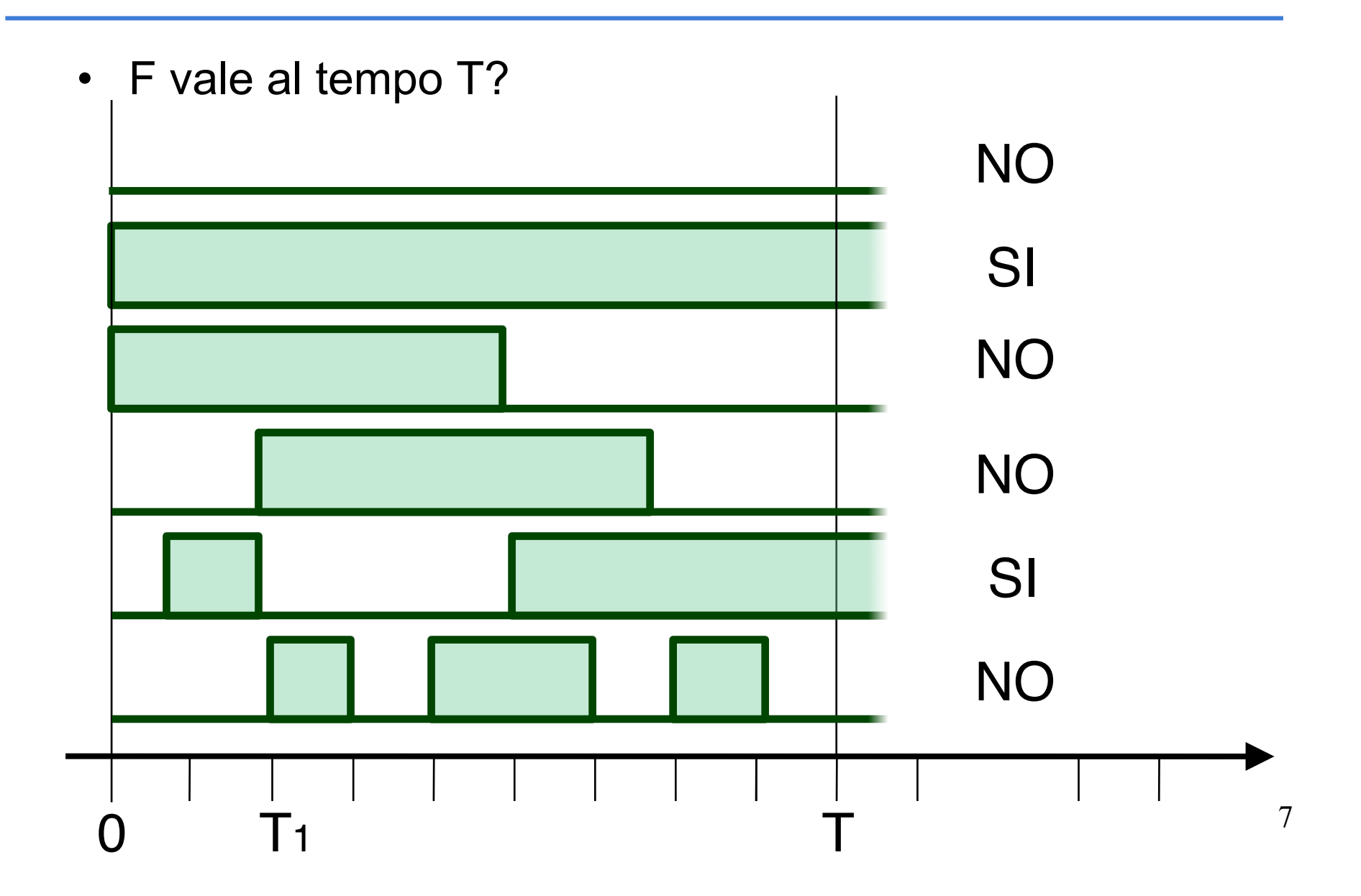

#### **Formalizzazione - Idea**

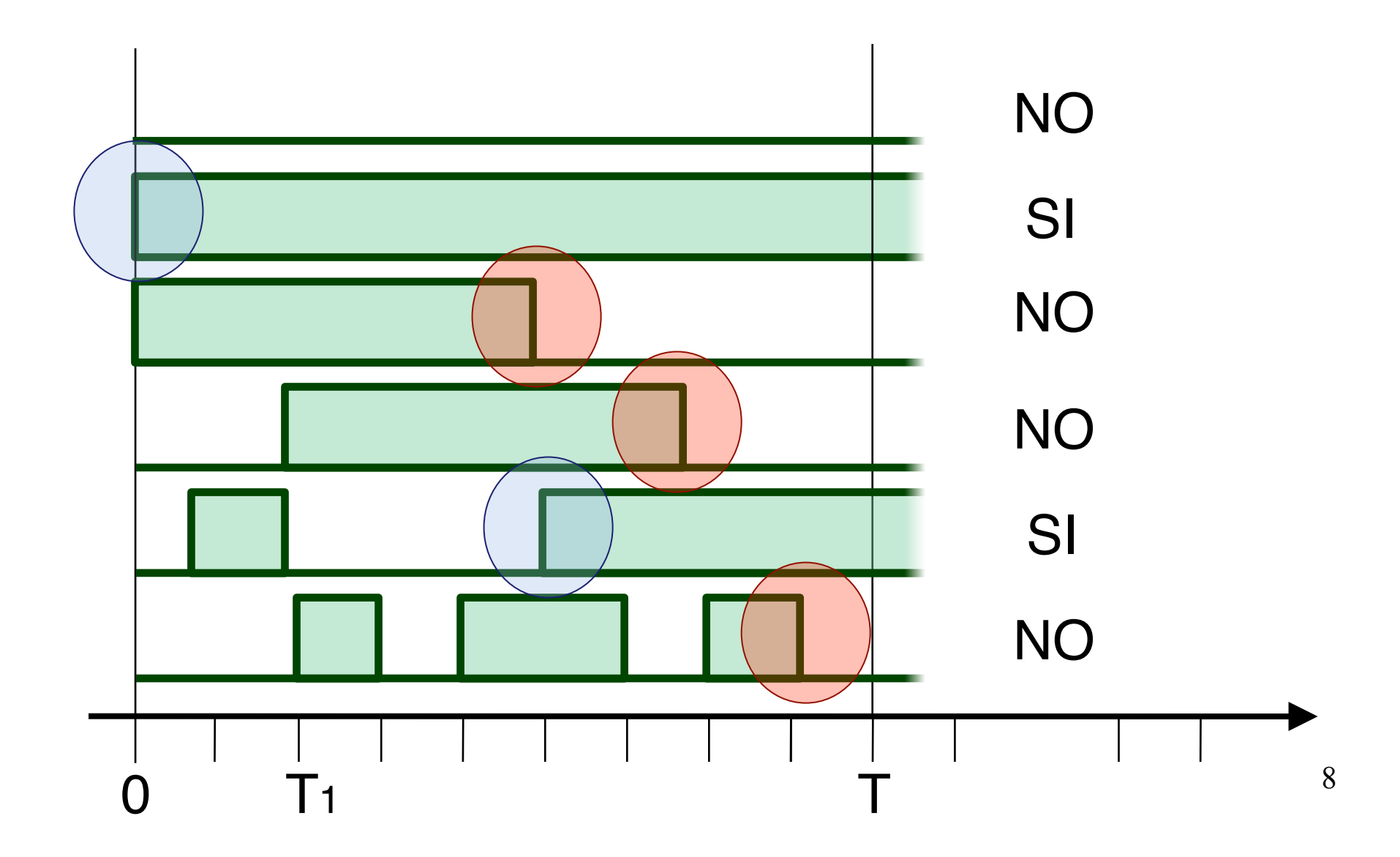

### **Formalizzazione – linguaggio naturale**

- F *vale* al tempo T se
	- Ad un tempo passato (Tstart) si è verificata una situazione che ha reso vero F
		- O F *vale nello stato iniziale* (Tstart = 0)
		- Oppure al tempo Tstart è *accaduto* un evento che ha *iniziato* F
	- Tra Tstart e T, F **non** è stato bloccato
		- Ovvero non è *accaduto* un evento che ha *terminato* F

#### **Formalizzazione - Prolog**

```
holds_at(F, T):- 
  initially(F), 
  \+ (clipped(0, F, T)). 
holds_at(F, T):- 
  happens(Ev,Tstart), 
  Tstart \langle T, T \rangle Tstart \langle T, T \rangleinitiates(Ev, F, Tstart), 
  \+ (clipped(Tstart, F, T)). 
clipped(T1, F, T3):- 
  happens(Ev,T2), T2 >= T1, T2 < T3,
```

```
terminates(Ev, F, T2).
```
#### **Ragionamento deduttivo in Prolog**

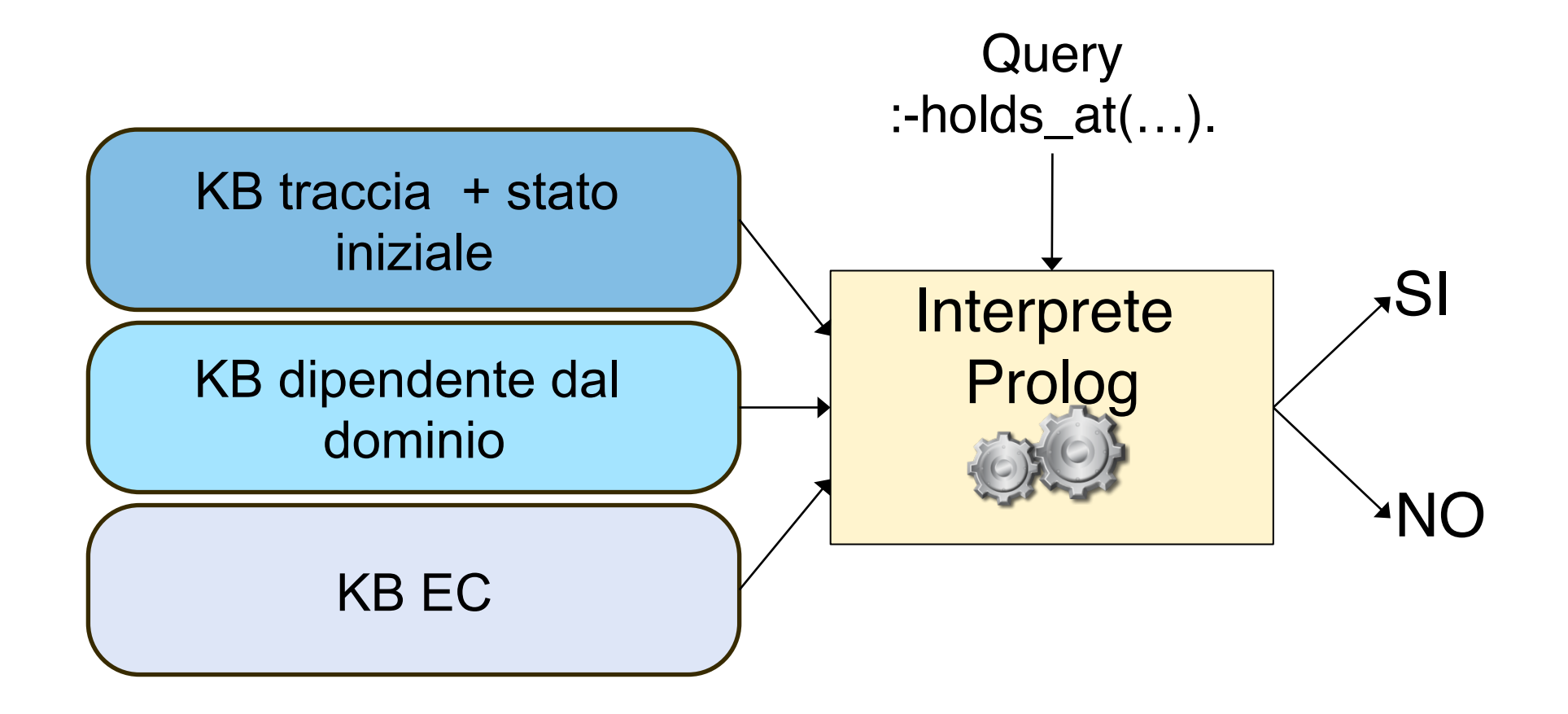

### **Esempio – Carrello e azioni simultanee**

- Un carrello può essere tirato o spinto
	- Se viene tirato senza essere spinto, si muove indietro (*backward*)
	- Se viene spinto senza essere tirato, si muove in avanti (*forward*)
	- Se viene spinto e tirato contemporaneamente, si mette a girare (*spinning*)
- Similmente per la terminazione degli effetti

#### **Carrello – formalizzazione 1/2**

**initiates(push, forward, T):-** 

**\+ happens(pull,T).** 

**initiates(pull,backward,T):-** 

**\+ happens(push,T).** 

**initiates(pull,spinning,T): happens(push,T).** 

#### **Carrello – formalizzazione 2/2**

```
terminates(push, backwards, T):- 
  \+ happens(pull,T).
```

```
terminates(pull, forwards, T).
```

```
terminates(pull, backwards, T):- 
  happens(push,T).
```

```
terminates(push, spinning, T):-
```

```
\+ happens(pull,T).
```

```
terminates(pull, spinning, T):- 
  \+ happens(push,T).
```
### **Carrello – Traccia e query**

• Traccia di esecuzione

**happens(push,0).** 

**happens(pull,1).** 

**happens(push,2).** 

**happens(pull,2).** 

- Query con risposta positiva:
	- **:- \+ holds\_at(spinning, 1).**
	- **:- holds\_at(backwards, 2).**
	- **:- \+ holds\_at(backwards, 3).**
	- **:- \+ holds\_at(forwards, 3).**
	- **:- holds\_at(spinning, 3).**

### **Esercizio – luce 1/2**

- Modellare le seguenti azioni
	- **switch(L)** modifica lo stato della luce L
		- Se L è accesa, viene spenta
		- Se L è spenta, viene accesa
		- Tali effetti valgono solo se la luce non è rotta
	- **touch(L)** causa la rottura della luce, spegnendola

### **Esercizio – luce 2/2**

- Data la seguente traccia:
	- Stato iniziale **initially(on(l))**.
	- Sequenza di eventi
		- **happens(switch(l),2).**
		- **happens(switch(l),3).**
		- **happens(touch(l),4).**
		- **happens(switch(l),5).**
		- **happens(switch(l),7).**
- Verificare le seguenti query:
	- **:-holds\_at(broken(l),5).**
	- **:-holds\_at(on(l),2).**
	- **:-holds\_at(on(l),3).**
	- **:-holds\_at(off(l),3).**
	- **:-holds\_at(off(l),4).**
	- **:-holds\_at(off(l),5).** 17

#### **Soluzione 1/2**

```
terminates(touch(L),on(L),T). 
initiates(touch(L),broken(L),T). 
initiates(touch(L),off(L),T).
```

```
%quando la luce è spenta… 
initiates(switch(L),on(L),T):- 
 holds_at(off(L),T), 
  \+ holds_at(broken(L),T).
```

```
terminates(switch(L),off(L),T):- 
 holds_at(off(L),T), 
 \+ holds_at(broken(L),T). 18
```
#### **Soluzione 1/2**

```
%quando la luce è accesa… 
initiates(switch(L),off(L),T):- 
 holds_at(on(L),T), 
  \+ holds_at(broken(L),T).
```

```
terminates(switch(L),on(L),T):- 
 holds_at(on(L),T).
```
### **Esercizio – robot 1/2**

- Si supponga di descrivere un ambiente costituito da stanze connesse una all'altra come segue:
	- **connected(stanza1,stanza2)** indica che dalla stanza1 è possibile spostarsi nella stanza2
- Una serie di robot si possono muovere all'interno dell'ambiente
- La descrizione dello stato attuale dei robot si avvale dei seguenti fluenti
	- $-$  **at (R, X)**  $\rightarrow$  il robot R è nella stanza X
	- $-$  status (battery (R), L)  $\rightarrow$  la batteria del robot R ha livello L
	- Lo stato iniziale fissa la posizione iniziale e il livello di batteria iniziale dei vari robot (initially)  $_{20}$

### **Esercizio – robot 2/2**

- Modellare le seguenti azioni:
	- **move(R,Y)** modifica la posizione del robot (e il livello di batteria)
		- Se si trova attualmente in una stanza connessa a Y
		- Se la batteria ha almeno una unità
		- Lo spostamento causa la perdita di un'unità della batteria
	- **charge(R,V)** carica di V unità la batteria di R

### **Calcolo degli Eventi Reattivo**

- Sviluppato dal gruppo di Intelligenza Artificiale del **DEIS** 
	- Permette di monitorare dinamicamente l'esecuzione del sistema, mostrando lo stato dei fluenti

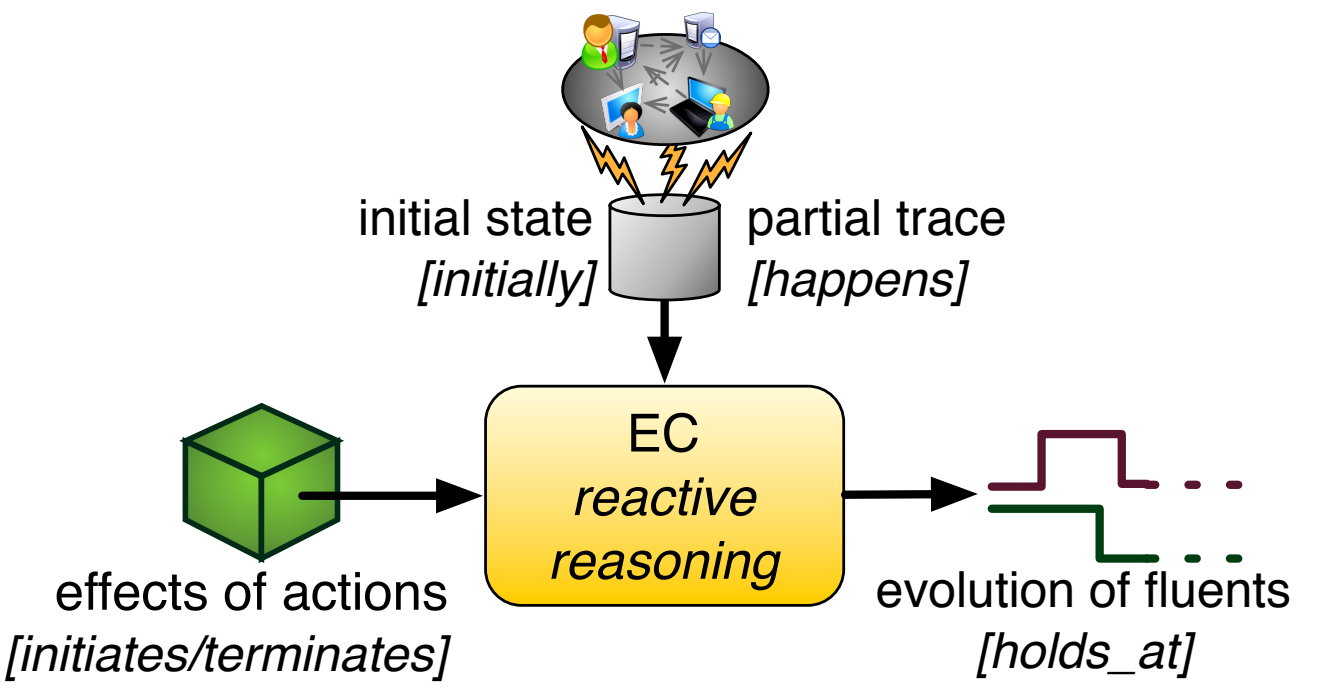

## **jREC**

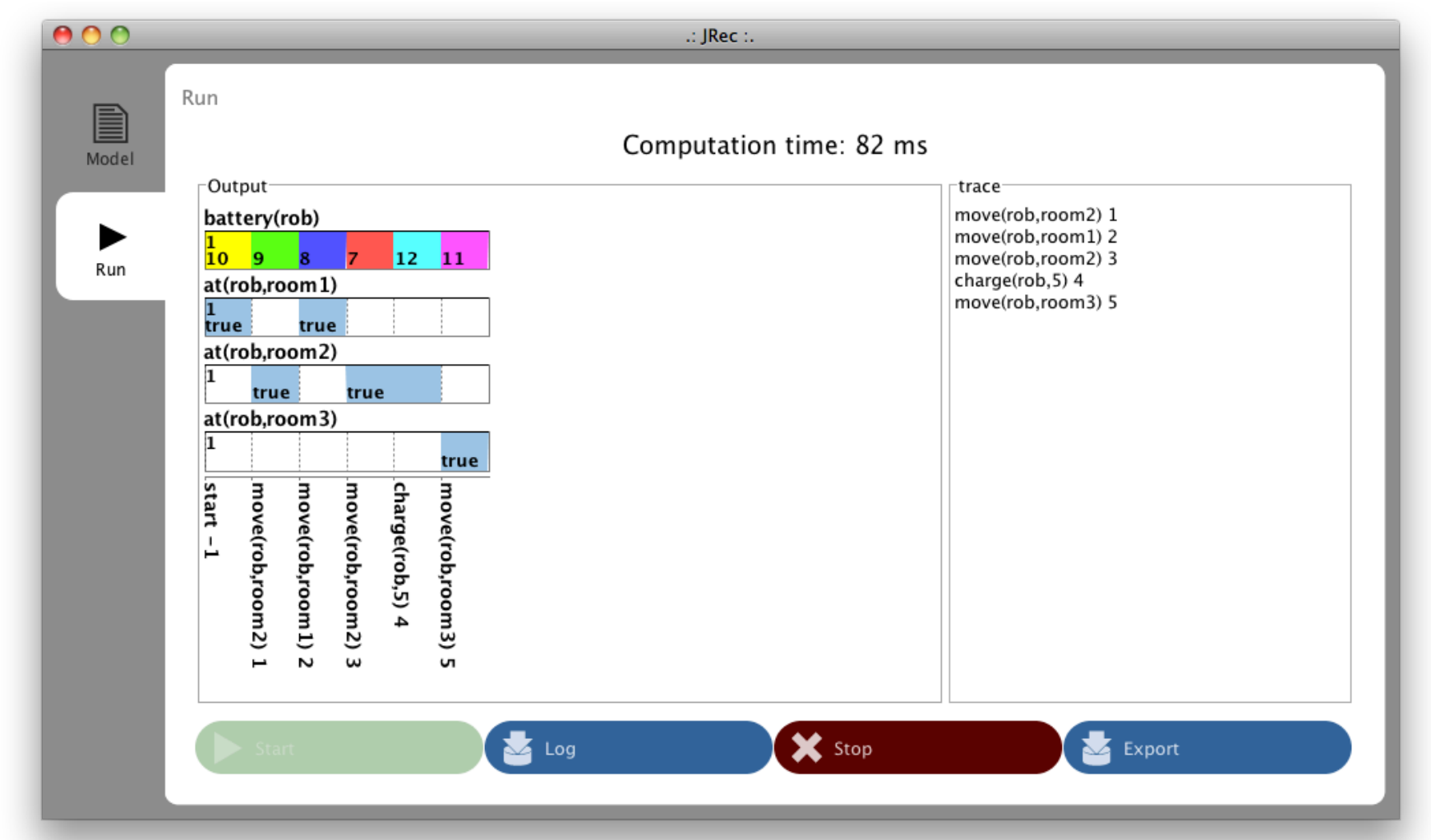

Prendiamo l'esempio visto a lezione e usiamo la formulazione di Kowalski:

Stato iniziale *holds(on(a,d),s0). holds(on(b,e),s0). holds(on(c,f),s0). holds(clear(a),s0). holds(clear(b),s0). holds(clear(c),s0). holds(clear(g),s0).*

$$
\begin{array}{|c|c|c|}\n\hline\n\text{g} & \text{f} & \text{d} & \text{e} \\
\hline\n\end{array}
$$

Consideriamo l'unica azione move(X,Y,Z)

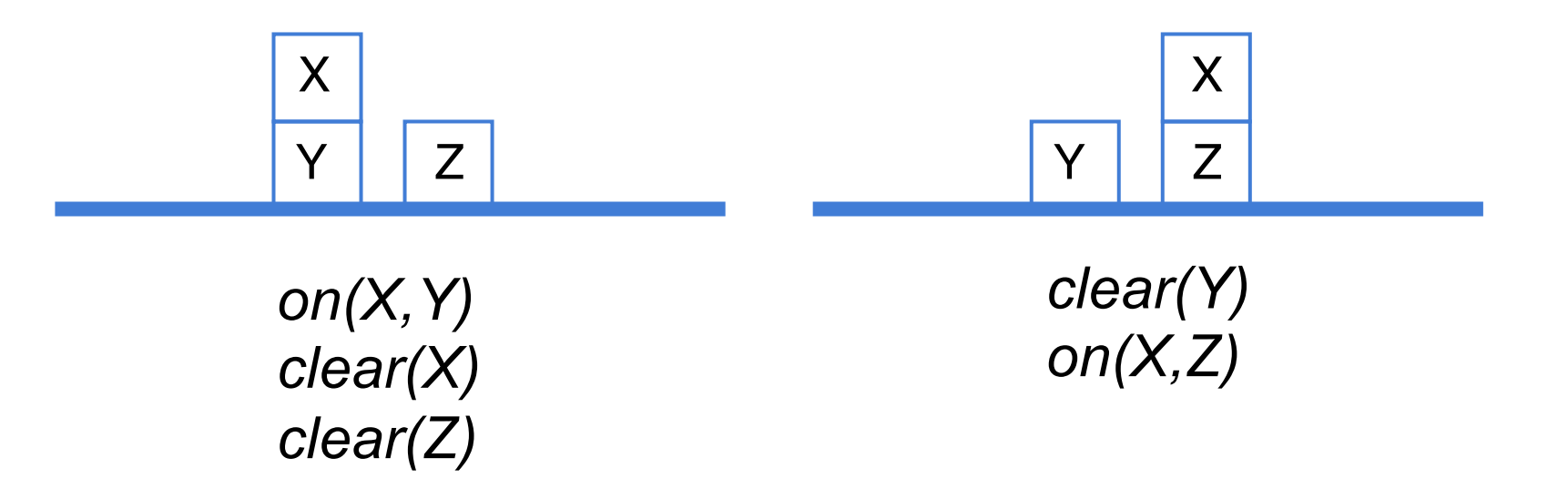

%Effetti dell'azione move(X,Y,Z):

*holds(clear(Y),do(move(X,Y,Z),S)). holds(on(X,Z),do(move(X,Y,Z),S)).*

%Clausola per esprimere le condizioni di frame:

*holds(V,do(move(X,Y,Z),S)): holds(V,S), V\=clear(Z), V\=on(X,Y).*

% Clausola che esprime le precondizioni dell'azione  $move(X, Y, Z)$ : *pact(move(X,Y,Z),S): holds(clear(X),S), holds(clear(Z),S), holds(on(X,Y),S), X\=Z.* 

%Clausola per esprimere la raggiungibilità di uno stato: *poss(s0). poss(do(U,S)): poss(S), pact(U,S).* 

• NOTA: abbiamo una clausola che esprime condizioni di frame per ogni AZIONE

• Goal:

*:- poss(S), holds(on(a,b),S),holds(on(b,g),S).* 

- Attivare il trace per monitorare la risoluzione
- Verificare la costruzione di altri piani con altre query

• Secondo esercizio: usare il mondo a blocchi ma cambiare e modellare le azioni

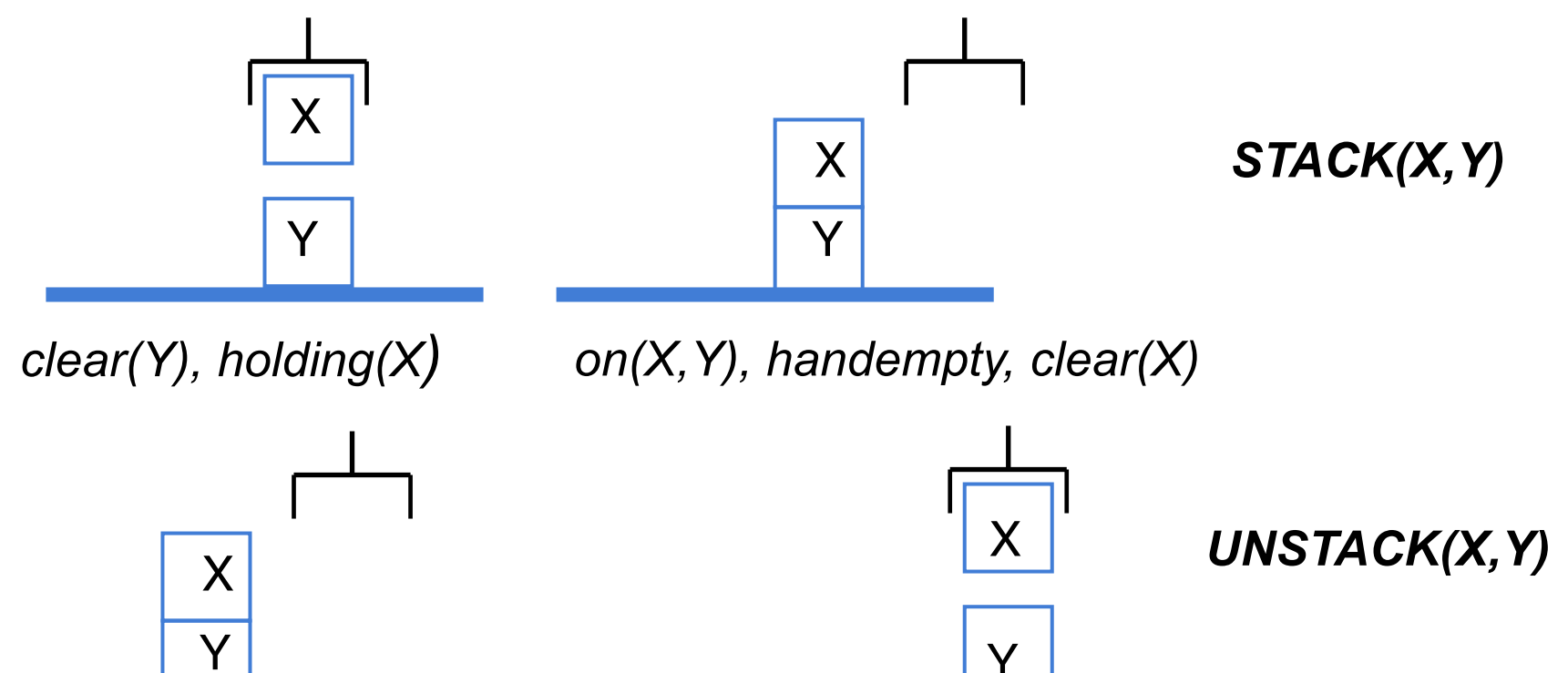

*on(X,Y), handempty, clear(X) clear(Y), holding(X)*

• Secondo esercizio: usare il mondo a blocchi ma cambiare e modellare le azioni  $\mathbb{R}$   $\mathbb{R}$ *holding(X) ontable(X), handempty, clear(X)* X *PICKUP(X)* X X *PUTDOWN(X)*

*ontable(X), handempty, clear(X) holding(X)*

Si modellino ora le seguenti azioni

```
Caricamento di un oggetto
load(Oggetto,Carrello,Location)
PREC: at(Oggetto,Location), at(Carrello,Location)
ADD LIST: in(Oggetto,Carrello) 
DELETE LIST: at(Oggetto,Location)
```

```
Trasporto
drive(Carrello,Location1,Location2) 
PREC:at(Carrello,Location1), connected(Location1,Location2) 
ADD LIST: at(Carrello,Location2) 
DELETE LIST: at(Carrello,Location1)
```

```
Scaricamento di un oggetto
unload(Oggetto,Carrello,Location) 
PREC:at(Carrello,Location), in(Oggetto,Carrello)
ADD LIST: at(Oggetto,Location)
DELETE LIST: in(Oggetto,Carrello)
```
#### Con il seguente stato iniziale e goal

Stato iniziale: **in(carico1,carrello1), at(carrello1,milano) connected(milano,bologna), connected(bologna,roma)**

Stato goal: **at(carico1,roma)**